## **Testpassport***Q&A*

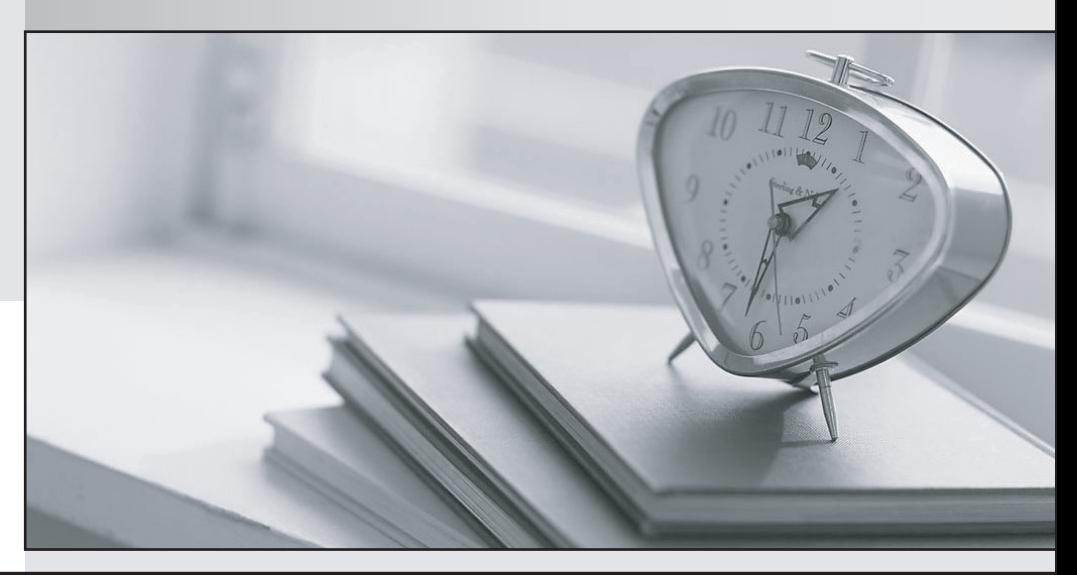

*Bessere Qualität Dienstleistungen! , bessere*

We offer free update service for one year Http://www.testpassport.ch

## **Exam** : **070-761**

## **Title** : Querying Data with Transact-SQL

## **Version** : Demo

1.You create a table named Products by running the following Transact-SQL statement:

```
CREATE TABLE Products (
     ProductID int IDENTITY(1,1) NOT NULL PRIMARY KEY,
     ProductName nvarchar (100) NULL,
     UnitPrice decimal (18, 2) NOT NULL,
     UnitsInStock int NOT NULL,
     UnitsOnOrder int NULL
3
```
You have the following stored procedure:

```
CREATE PROCEDURE InsertProduct
     @ProductName nvarchar(100),
     @UnitPrice decimal(18,2),
     @UnitsInStock int,
     @UnitsOnOrder int
AS
```
**BEGIN** 

```
INSERT INTO Products (ProductName, ProductPrice, ProductsInStock, ProductsOnOrder)
VALUES (@ProductName,@UnitPrice,@UnitsInStock,@UnitsOnOrder)
```
END

You need to modify the stored procedure to meet the following new requirements:

- Insert product records as a single unit of work.
- Return error number 51000 when a product fails to insert into the database.
- If a product record insert operation fails, the product information must not be permanently written to the

database.

```
Solution: You run the following Transact-SQL statement: 
ALTER PROCEDURE InsertProduct
@ProductName nvarchar(100),
@UnitPrice decimal(18,2),
@UnitsInStock int,
@UnitsOnOrder int
25BEGIN
     SET XACT ABORT ON
     BEGIN TRY
          DEGIN TRANSACTION
             INSERT INTO Products (ProductName, ProductPrice, ProductsInStock, ProductsOnOrder)
             VALUES (@ProductName,@UnitPrice,@UnitsInStcck,@UnitsOnOrder)
          COMMIT TRANSACTION
     END TRY
     BEGIN CATCH
          IF XACT STATE() <> 0 ROLLBACK TRANSACTION
          THROW 51000, 'The product could not be created.', 1
     END CAICH
END
Does the solution meet the goal? 
A. Yes 
B. No 
Answer: B
```

```
2.You create a table named Products by running the following Transact-SQL statement: CREATE TABLE Products (
     ProductID int IDENTITY(1,1) NOT NULL PRIMARY KEY,
     ProductName nvarchar (100) NULL,
     UnitPrice decimal (18, 2) NOT NULL,
     UnitsInStock int NOT NULL,
     UnitsOnOrder int NULL
ð
```
You have the following stored procedure:

```
CREATE PROCEDURE InsertProduct
     @ProductName nvarchar(100),
     @UnitPrice decimal(18,2),
     @UnitsInStock int,
     @UnitsOnOrder int
AS
BEGIN
```
INSERT INTO Products (ProductName, ProductPrice, ProductsInStock, ProductsOnOrder) VALUES (@ProductName,@UnitPrice,@UnitsInStock,@UnitsOnOrder)

END

You need to modify the stored procedure to meet the following new requirements:

- Insert product records as a single unit of work.

- Return error number 51000 when a product fails to insert into the database.

- If a product record insert operation fails, the product information must not be permanently written to the

```
database. 
Solution: You run the following Transact-SQL statement: 
ALTER PROCEDURE InsertProduct
@ProductName nvarchar(100),
@UnitPrice decimal(18,2),
@UnitsInStock int,
@UnitsOnOrder int
AS
BEGIN
     SET XACT ABORT ON
     BEGIN TRY
          DEGIN TRANSACTION
             INSERT INTO Products (ProductName, ProductPrice, ProductsInStock, ProductsOnOrder)
             VALUES (@ProductName,@UnitPrice,@UnitsInStcck,@UnitsOnOrder)
          COMMIT TRANSACTION
     END TRY
     BEGIN CATCH
          IF XACT STATE() <> 0 ROLLBACK TRANSACTION
          THROW 51000, 'The product could not be created.', 1
     END CAICH
END
Does the solution meet the goal? 
A. Yes 
B. No 
Answer: B
```
3.You create a table named Products by running the following Transact-SQL statement: CREATE TABLE Products ( ProductID int IDENTITY(1,1) NOT NULL PRIMARY KEY, ProductName nvarchar(100) NULL, UnitPrice decimal(18, 2) NOT NULL, UnitsInStock int NOT NULL, UnitsOnOrder int NULL ð

You have the following stored procedure:

```
CREATE PROCEDURE InsertProduct
     @ProductName nvarchar(100),
     @UnitPrice decimal(18,2),
     @UnitsInStock int,
     @UnitsOnOrder int
AS
BEGIN
     INSERT INTO Products (ProductName, ProductPrice, ProductsInStock, ProductsOnOrder)
     VALUES (@ProductName,@UnitPrice,@UnitsInStock,@UnitsOnOrder)
```
END

You need to modify the stored procedure to meet the following new requirements:

- Insert product records as a single unit of work.

- Return error number 51000 when a product fails to insert into the database.

- If a product record insert operation fails, the product information must not be permanently written to the database.

```
Solution: You run the following Transact-SQL statement: 
ALTER PROCEDURE InsertProduct
@ProductName nvarchar(100),
@UnitPrice decimal(18,2),
@UnitsInStock int,
@UnitsOnOrder int
AS
BEGIN
     BEGIN TRY
          BEGIN TRANSACTION
             INSERT INTO Products (ProductName, ProductPrice, ProductsInStock, ProductsOnOrder)
             VALUES (@ProductName,@UnitPrice,@UnitsInStock,@UnitsOnOrder)
          COMMIT TRANSACTION
     END TRY
     BEGIN CATCH
          IF @@TRANCOUNT > 0 ROLLBACK TRANSACTION
               IF @@ERROR = 51000
                     THROW
          END CATCH
END
Does the solution meet the goal? 
A. Yes 
B. No 
Answer: A
```
4.You create a table named Customer by running the following Transact-SQL statement:

```
CREATE TABLE Customer (
     CustomerID int IDENTITY(1,1) PRIMARY KEY,
     FirstName varchar(50) NULL,
     LastName varchar (50) NOT NULL,
     DateOfBirth date NOT NULL,
     CreditLimit money CHECK (CreditLimit < 10000),
     TownID int NULL REFERENCES dbo. Town(TownID),
     CreatedDate datetime DEFAULT (Getdate () )
\lambda
```
You must insert the following data into the Customer table:

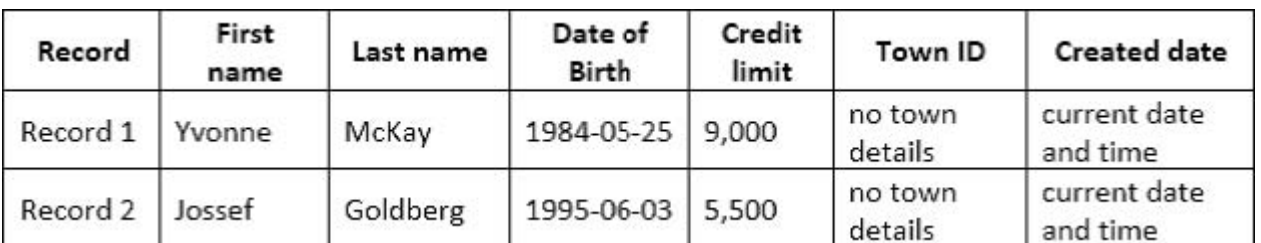

You need to ensure that both records are inserted or neither record is inserted.

Solution: You run the following Transact-SQL statement:

```
INSERT INTO Customer (FirstName, LastName, DateOfBirth, CreditLimit, CreatedDate)
VALUES ('Yvonne', 'McKay', '1984-05-25', 9000, GETDATE())
INSERT INTO Customer (FirstName, LastName, DateOfBirth, CreditLimit, CreatedDate)
VALUES ('Jossef', 'Goldberg', '1995-06-03', 5500, GETDATE())
GO
```
Does the solution meet the goal?

A. Yes

B. No

**Answer:** B

5.You create a table named Customer by running the following Transact-SQL statement:

```
CREATE TABLE Customer (
     CustomerID int IDENTITY(1,1) PRIMARY KEY,
     FirstName varchar (50) NULL,
     LastName varchar (50) NOT NULL,
     DateOfBirth date NOT NULL,
     CreditLimit money CHECK (CreditLimit < 10000),
     TownID int NULL REFERENCES dbo. Town (TownID),
     CreatedDate datetime DEFAULT (Getdate () )
y
```
You must insert the following data into the Customer table:

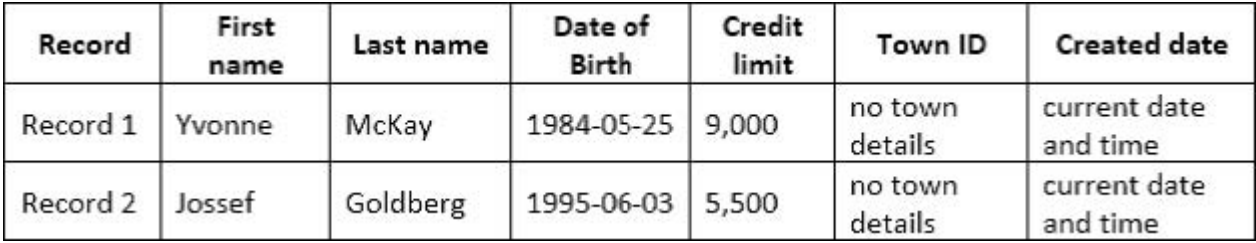

You need to ensure that both records are inserted or neither record is inserted.

Solution: You run the following Transact-SQL statement:

```
INSERT INTO Customer (FirstName, LastName, DateOfBirth, CreditLimit, CreatedDate)
VALUES ('Yvonne', 'McKay', '1984-05-25', 9000, GETDATE())
INSERT INTO Customer (FirstName, LastName, DateOfBirth, CreditLimit, CreatedDate)
VALUES ('Jossef', 'Goldberg', '1995-06-03', 5500, GETDATE())
GO
```
Does the solution meet the goal?

A. Yes

B. No

**Answer:** B